Государственное бюджетное образовательное учреждение среднего профессионального

#### образования

Луганской Народной Республики

«Стахановский колледж технологий машиностроения»

**РАССМОТРЕНО** на заседании методической комиссии Сварочных технологий Протокол№ 1 от «30» 08 2023 г. Председатель ЦК TRCS E.A. Титаренко

**УТВЕРЖДАН** Заместите ктопа по  $\frac{2}{3}$ 

## РАБОЧАЯ ПРОГРАММА

учебной дисциплины ОП 01 «Основы инженерной графики» для профессии 15.01.05 Сварщик (ручной и частично механизированной сварки (наплавки)

Разработал: преподаватель Кольченко С.А.

СОГЛАСОВАНО Методист: О.Б. Хлякина

1

 $\mathbf{1}$ 

г. Стаханов 2023

Рабочая программа учебной дисциплины **ОП 01 Основы инженерной графики** разработана на основе федерального государственного образовательного стандарта (ФГОС) по профессии среднего профессионального образования (СПО) 15.01.05 Сварщик (ручной и частично механизированной сварки (наплавки) (утв. [приказом М](http://www.garant.ru/products/ipo/prime/doc/71240212/#0)инистерства образования и науки РФ от 29 января 2016 г. N 50, Зарегистрировано в Минюсте РФ 24 февраля 2016 г. Регистрационный № 41197).

# **СОДЕРЖАНИЕ**

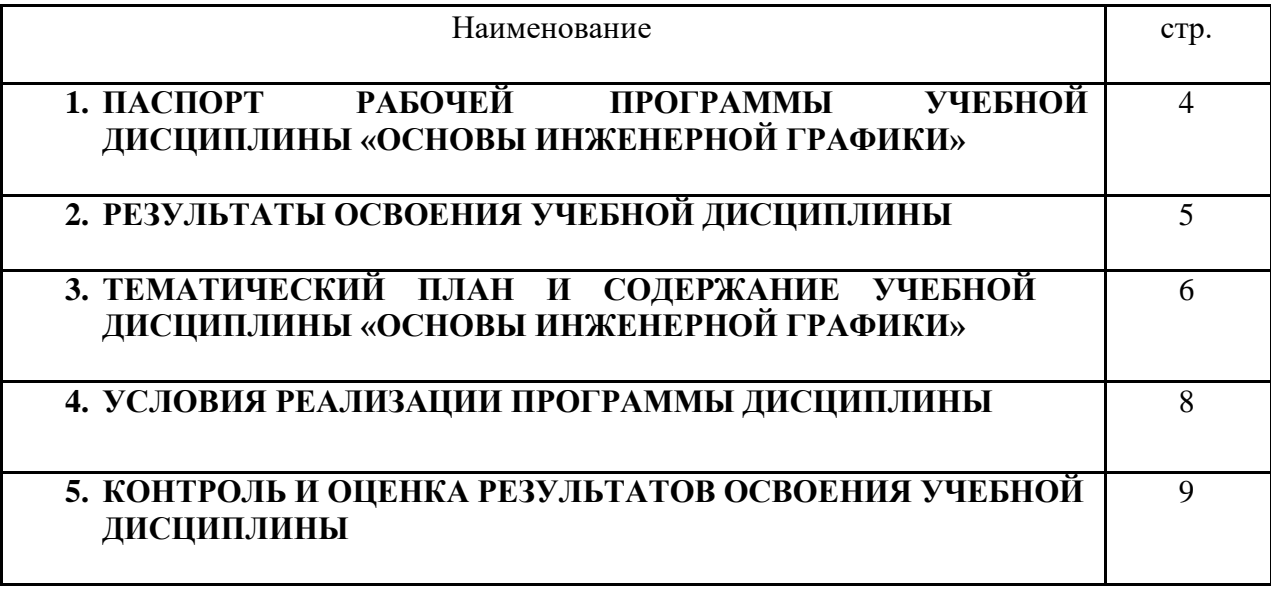

### **1. ПАСПОРТ РАБОЧЕЙ ПРОГРАММЫ УЧЕБНОЙ ДИСЦИПЛИНЫ ОП. 01 «ОСНОВЫ ИНЖЕНЕРНОЙ ГРАФИКИ»**

#### **1.1. Область применения программы**

Рабочая программа учебной дисциплины входит в общепрофессиональный учебный цикл и является частью основной профессиональной образовательной программы в соответствии с ФГОС СПО по профессии 15.01.05 Сварщик (ручной и частично механизированной сварки (наплавки), утверждённым приказом Министерства образования и науки РФ 29 января 2016 года № 50.

Рабочая программа разработана на основе примерной основной образовательной программы подготовки квалифицированных рабочих и служащих профессии 15.01.05 Сварщик (ручной и частично механизированной сварки (наплавки), организация разработчик: ГБОУ СПО ЛНР «Стахановский колледж технологий машиностроения».

Учебная дисциплина «Основы инженерной графики» обеспечивает формирование профессиональных и общих компетенций по всем видам деятельности ФГОС по профессии 15.01.05 Сварщик (ручной и частично механизированной сварки (наплавки). Особое значение дисциплина имеет при формировании и развитии ПК 1.1, 1.2.

### **1.2. Цели и задачи дисциплины – требования к результатам освоения дисциплины:**

В рамках программы учебной дисциплины обучающимися осваиваются умения и знания

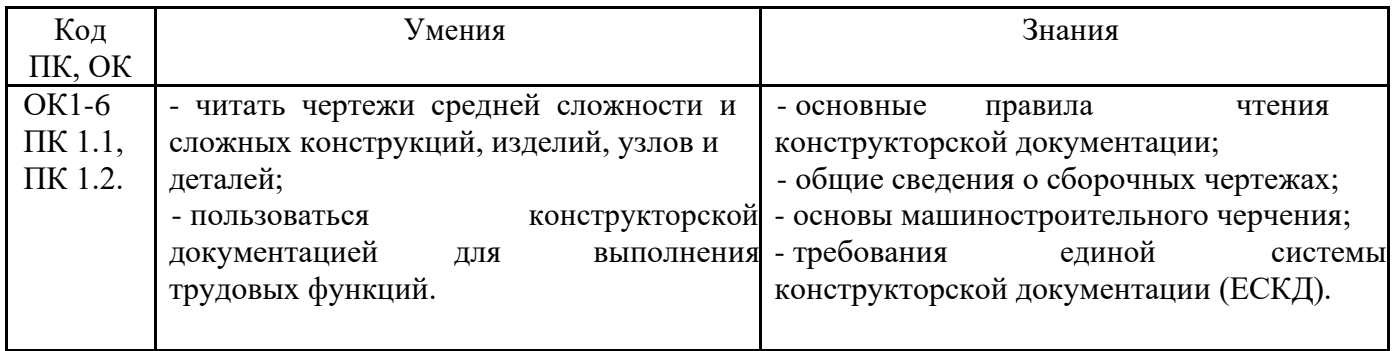

### **1.3 Объем учебной дисциплины и виды учебной работы**

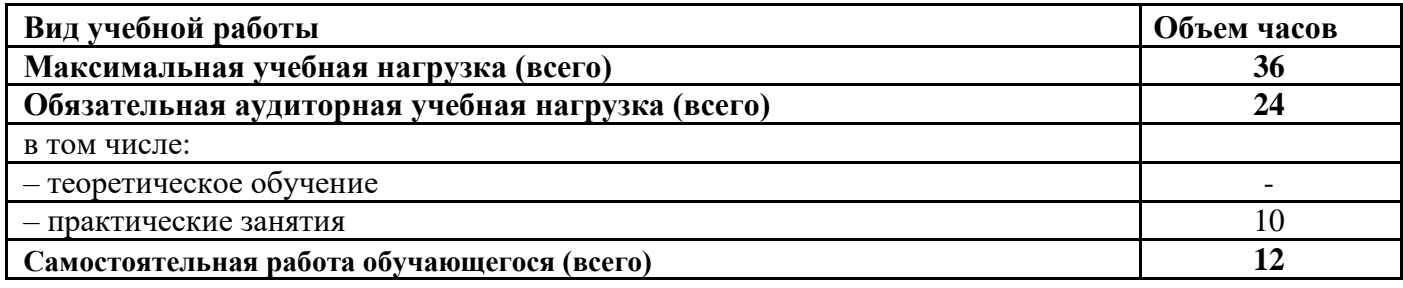

## **2. РЕЗУЛЬТАТЫ ОСВОЕНИЯ УЧЕБНОЙ ДИСЦИПЛИНЫ**

Результатом освоения учебной дисциплины является овладение обучающимися профессиональными (ПК) и общими (ОК) компетенциями:

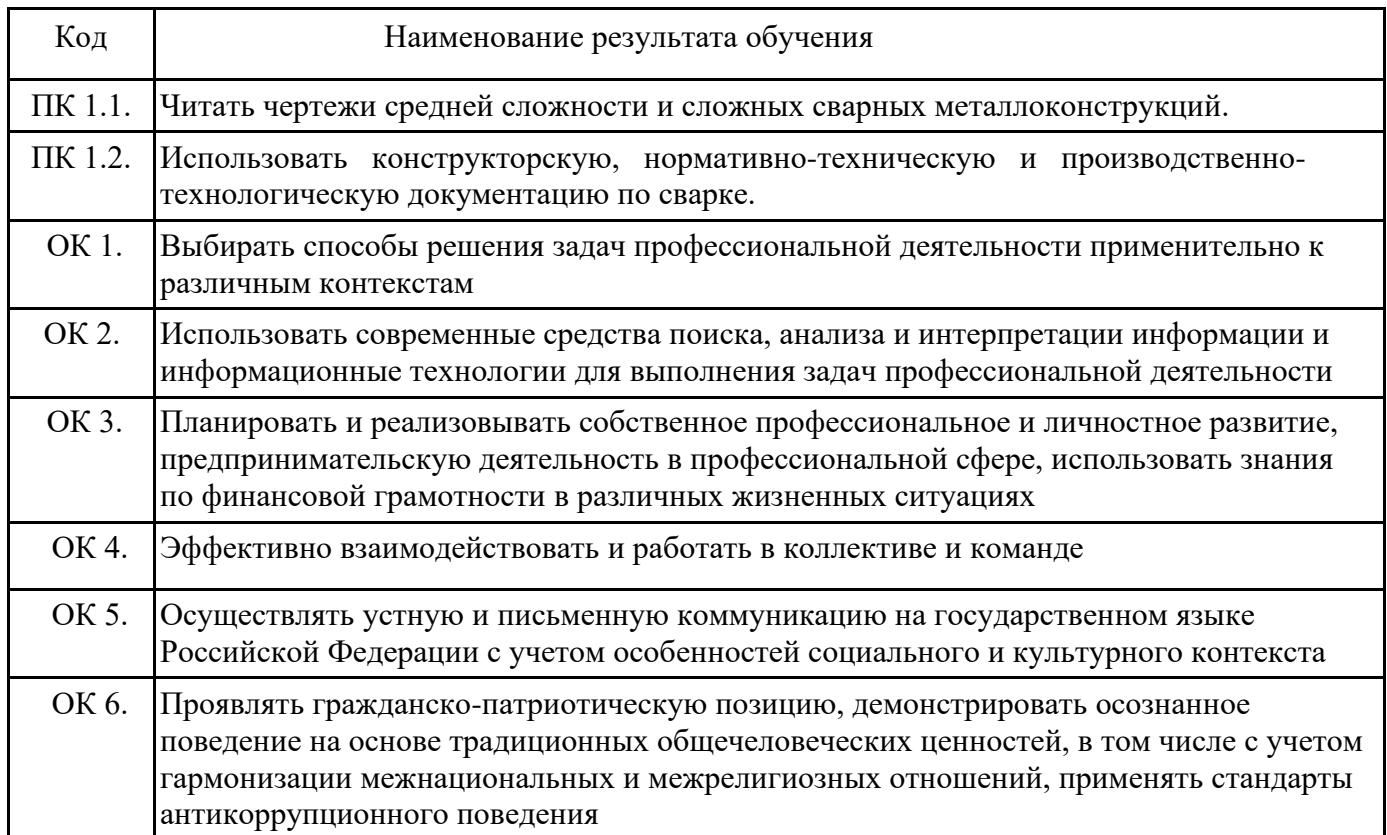

# **3.ТЕМАТИЧЕСКИЙ ПЛАН И СОДЕРЖАНИЕ УЧЕБНОЙ ДИСЦИПЛИНЫ «ОСНОВЫ ИНЖЕНЕРНОЙ ГРАФИКИ»**

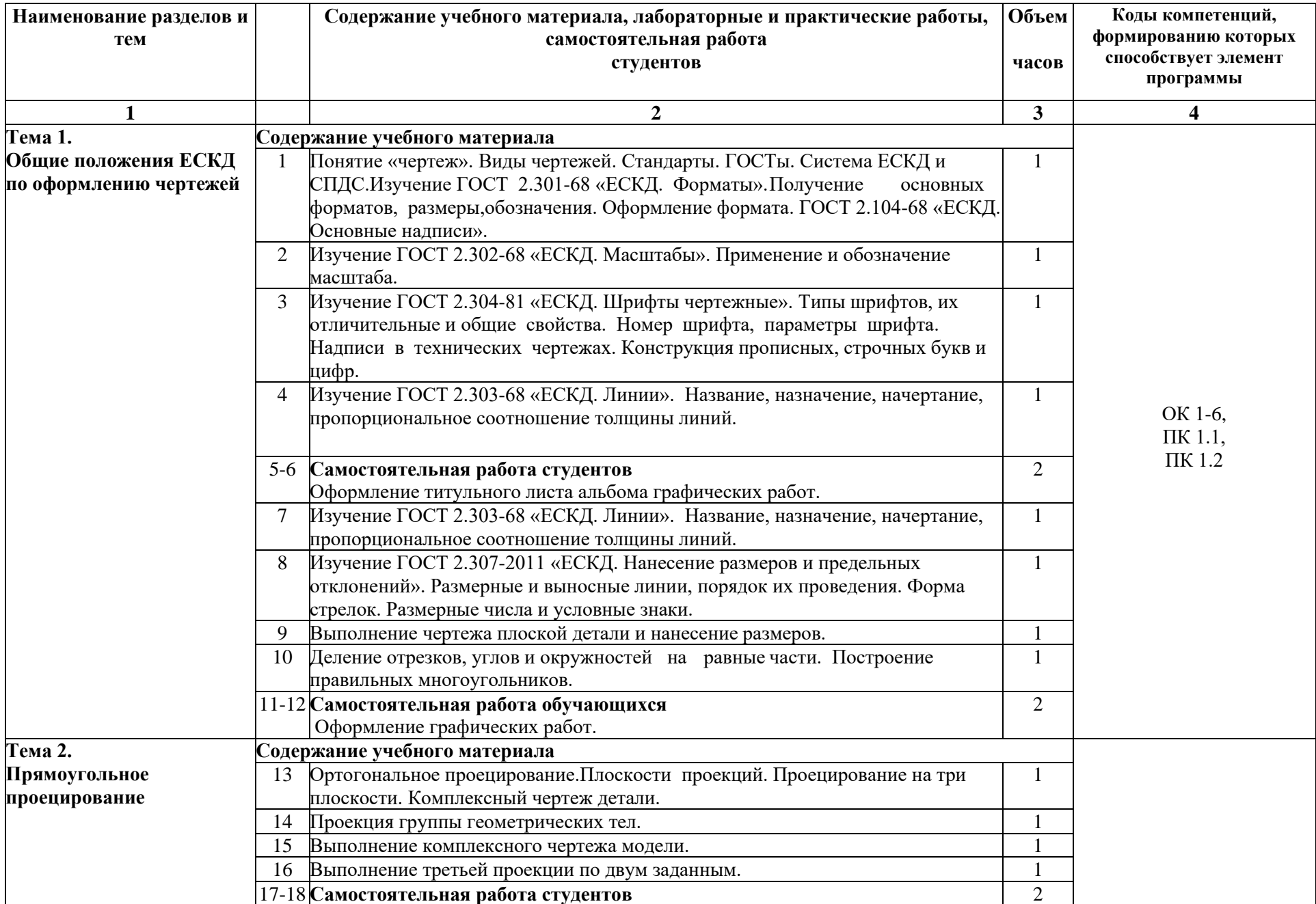

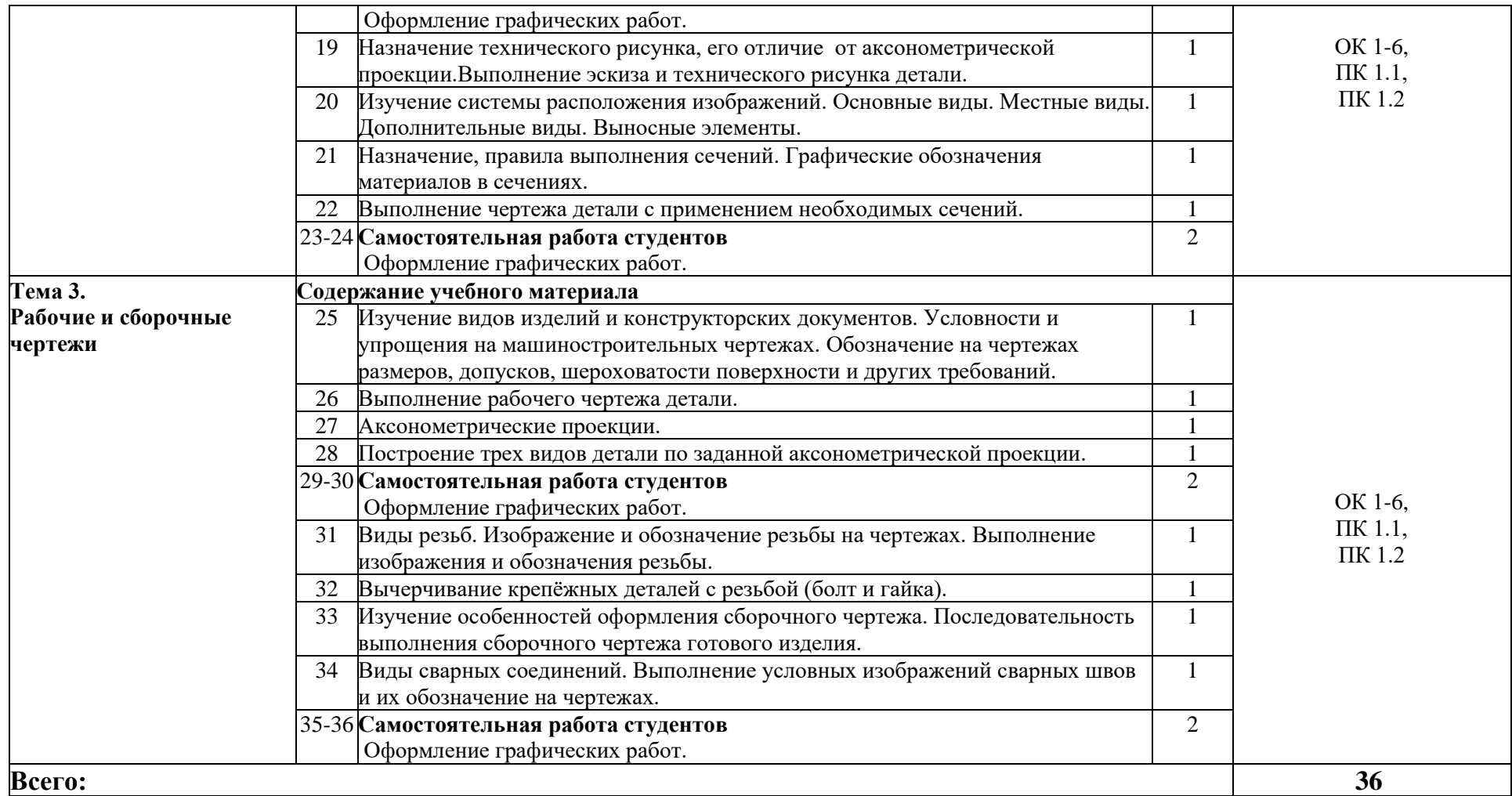

### **4. УСЛОВИЯ РЕАЛИЗАЦИИ ПРОГРАММЫ УЧЕБНОЙ ДИСЦИПЛИНЫ**

### **4.1. Для реализации программы учебной дисциплины должны быть предусмотрены следующие специальные помещения:**

Кабинет технической графики,

Оборудование учебного кабинета:

посадочные места по количеству обучающихся; рабочее место преподавателя; комплект учебно-наглядных пособий; стенды; учебные модели; нормативные документы; методические указания для выполнения практических заданий, карточки индивидуальных заданий, тестовые задания.

### **4.2. Информационное обеспечение реализации программы**

Для реализации программы библиотечный фонд образовательной организации имеет печатные и/или электронные образовательные и информационные ресурсы, рекомендуемых для использования в образовательном процессе

#### **4.2.1.** *Основные источники*

- 1. Березина, Н.А. Инженерная графика: учебное пособие / Н.А. Березина. М. : КноРус, 2020. - 271 с. Режим доступа: https://www.book.ru/view4/932533/1
- 2. Чекмарев, А.А. Инженерная графика. : учебное пособие / Чекмарев А.А., Осипов В.К. - Москва : КноРус, 2020. - 434 с. - Режим доступа: https://www.book.ru/view4/932052/1
- 3. Инженерная и компьютерная графика : учебник и практикум для СПО / под общ. ред. Р. Р. Анамовой, С. А. Леоновой, Н. В. Пшеничновой. — Москва : Издательство Юрайт, 2019. — 246 с. Текст : электронный // ЭБС Юрайт [сайт]. — Режим доступа: https://biblio-online.ru/viewer/inzhenernaya-i-kompyuternaya-grafika-437053#page/5.

### *Дополнительные источники:*

- 1. Боголюбов С.К. Инженерная графика: учебник для средних специальных учебных заведений - М.: Машиностроение, 2009. – 352 с.
- 2. Миронов Б.Г. Сборник заданий по инженерной графике с примерами выполнения чертежей на компьютере: учеб. пособие/Б.Г. Миронов, Р.С. Миронова, Д.А. Пяткина, А.А. Пузиков - М.: Высшая школа, 2018. – 355 с.

### **Интернет-ресурсы**

- 1. Техническая литература [Электронный ресурс]. Режим доступа: http://www.theist.ru, свободный. – Загл. с экрана.
- 2. Портал нормативно-технической документации [Электронный ресурс]. Режим доступа: http://www.pintos. ru, свободный. – Загл. с экрана.
- 3. Строительство и ремонт [Электронный ресурс]. Режим доступа: http://www.storyremount.org., свободный. – Загл. с экрана.
- 4. Каталог национальных стандартов [Электронный ресурс]. Режим доступа: http://www.gost.ru, свободный. – Загл. с экрана.

## **5. КОНТРОЛЬ И ОЦЕНКА РЕЗУЛЬТАТОВ ОСВОЕНИЯ УЧЕБНОЙ ДИСЦИПЛИНЫ**

Контроль и оценка результатов освоения дисциплины осуществляется преподавателем в процессе проведения практических занятий, тестирования, а также выполнения обучающимися индивидуальных заданий.

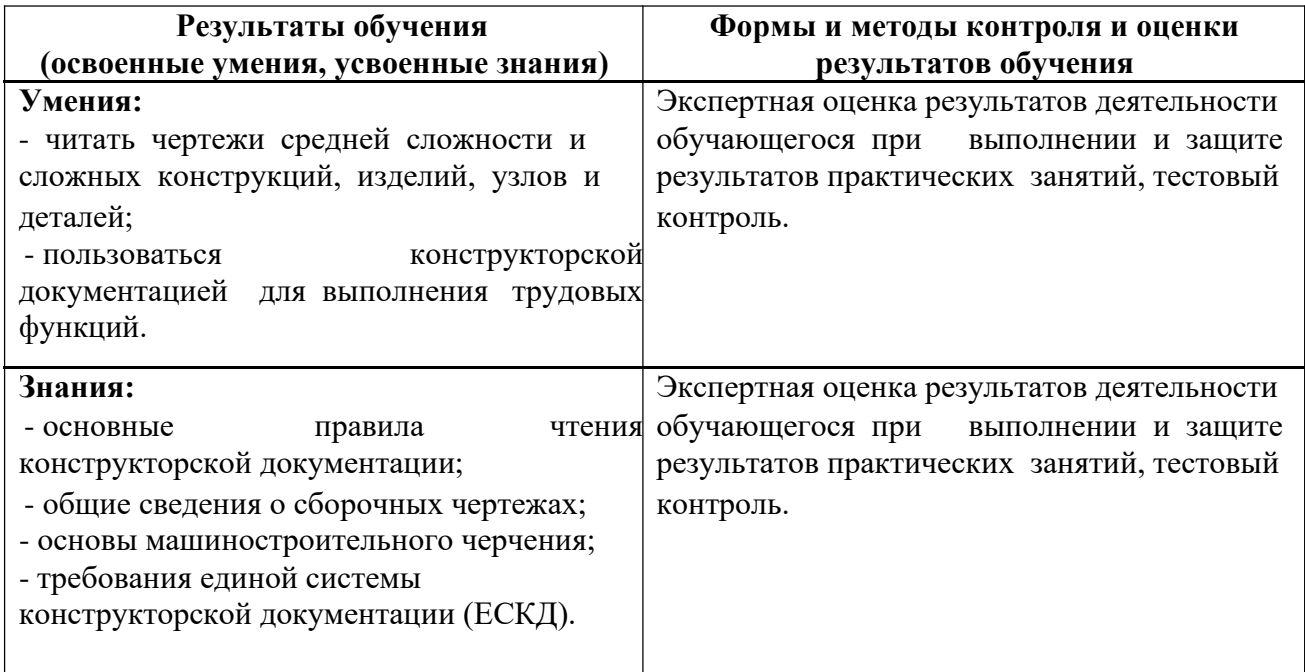